## Installation

Please refer to the attached Installation Guide for installation instructions (current version: 1.3).

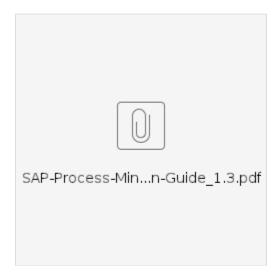

The installation guide only covers the basic installation topics. For advanced information on how to successfully and securely operate SAP Process Mining by Celonis, please refer to the attached Operation Guide.

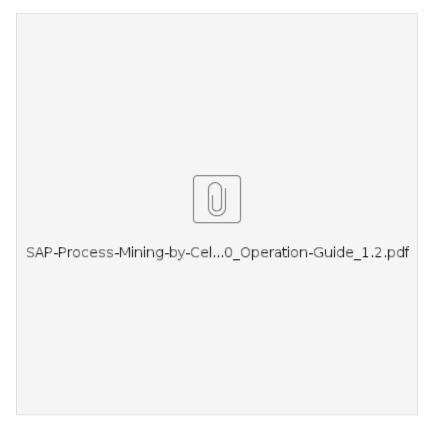